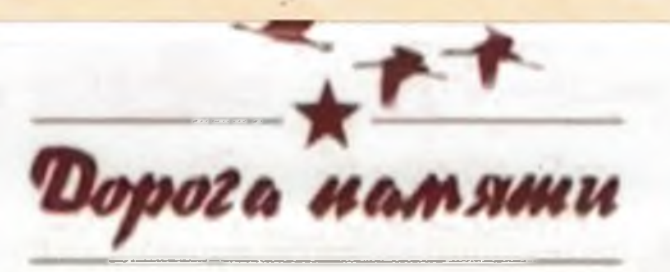

**УНИКАЛЬНЫЙ ПРОЕКТ МИНОБОРОНЫ РОССИИ «ДОРОГА ПАМЯТИ» ПРИЗВАН УВЕКОВЕЧИТЬ ПАМЯТЬ ОБО ВСЕХ УЧАСТНИКАХ ВЕЛИКОЙ ОТЕЧЕСТВЕННОЙ ВОЙНЫ**

## ТИМЕ Ьйвб!

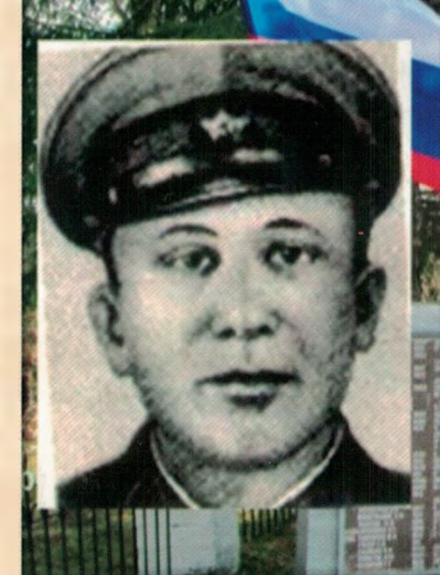

Воинское звание Фамилия Имя ' Отчество Место рождения Дата рождения Кем призван Дата гибели (смерти) Сведения о награждении<br>И

рядовой Березин Андрей **Игоревич** г. Москва  $.08.1920$  r. ВК г. Москвы  $.10.1941$  r. медаль «За Отвагу»

**COOKEER BACKERS &** 医阿内氏菌 医阿尔氏反应 **BRACK ANDREWS** 

**ведения об участнике еликой течественной войны можно передать** ЧЕРЕЗ ВОЕННЫЙ КОМИССАРИАТ ПО МЕСТУ ЖИТЕЛЬСТВА, УЧРЕЖДЕНИЯ СОЦИАЛЬНОЙ ЗАЩИТЫ, **МРАИЦИНОКИЕ УЧРЕЖДЕ**Н**ИЯ** <sup>И</sup> МНОГОФУНКЦИОНАЛЬНЫЕ ЦЕНТРЫ

## Вы можете самостоятельно внести сведения об участнике Великой Отечественной войны в базу данных информационного ресурса «ДОРОГА ПАМЯТИ»

Порядок самостоятельного ввода сведений об участниках ВОВ

## 1. На одном из поисковых ресурсов в сети интернет в поисковой строке ввести запрос: «ПАМЯТЬ НАРОДА» или «ДОРОГА ПАМЯТИ»

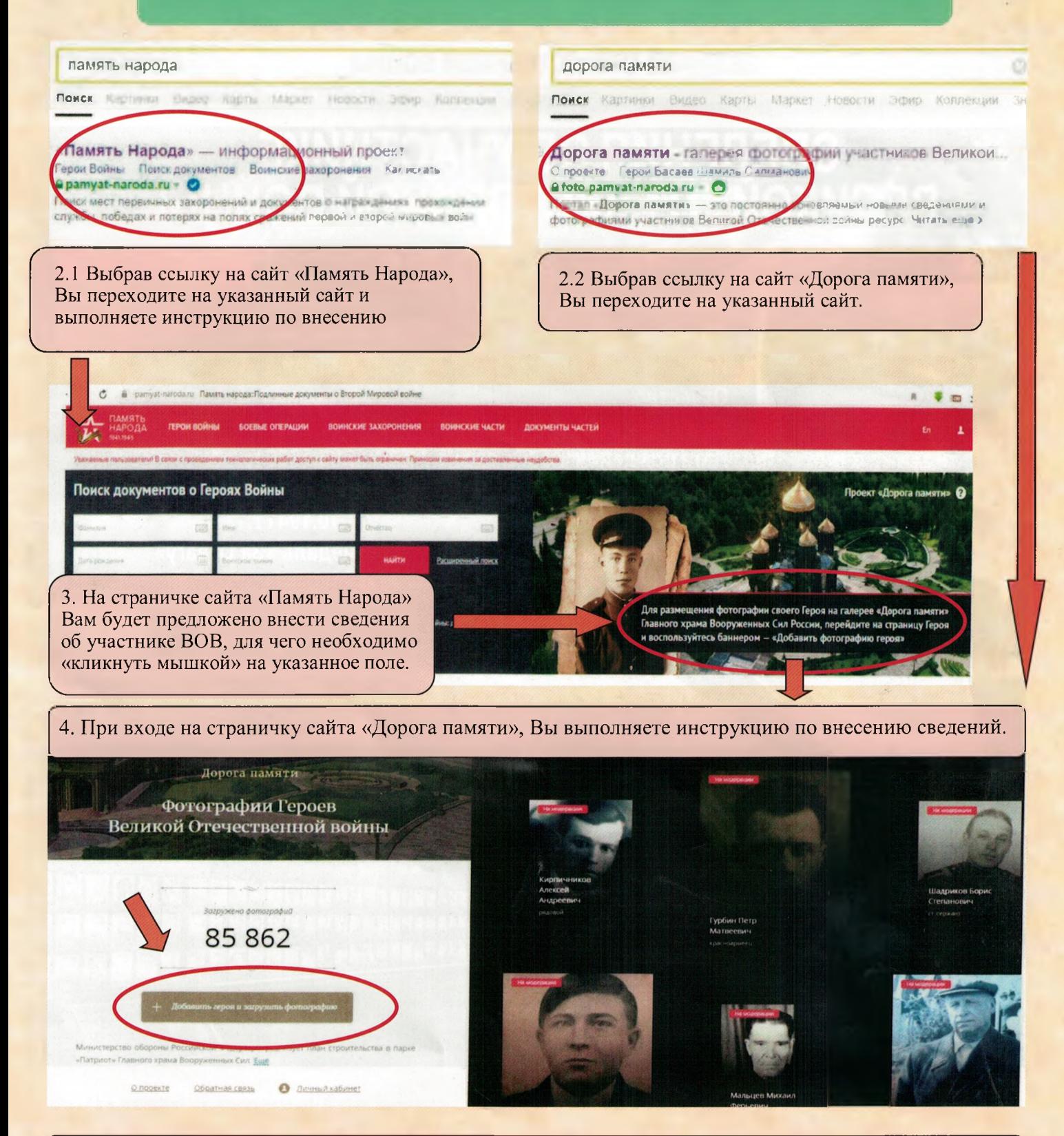

ПОКА МЫ ИХ ПОМНИМ, ОНИ С НАМИ!